# **Inhaltsverzeichnis**

# **Datei:NS2-OE2XZR.pdf**

[Versionsgeschichte interaktiv durchsuchen](https://wiki.oevsv.at) [VisuellWikitext](https://wiki.oevsv.at)

**[Version vom 14. April 2013, 10:31 Uhr](https://wiki.oevsv.at/w/index.php?title=Datei:NS2-OE2XZR.pdf&oldid=11536) [\(Q](https://wiki.oevsv.at/w/index.php?title=Datei:NS2-OE2XZR.pdf&action=edit&oldid=11536) [uelltext anzeigen](https://wiki.oevsv.at/w/index.php?title=Datei:NS2-OE2XZR.pdf&action=edit&oldid=11536))** [OE2WAO](https://wiki.oevsv.at/wiki/Benutzer:OE2WAO) ([Diskussion](https://wiki.oevsv.at/w/index.php?title=Benutzer_Diskussion:OE2WAO&action=view) | [Beiträge](https://wiki.oevsv.at/wiki/Spezial:Beitr%C3%A4ge/OE2WAO)) (hat eine neue Version von ["Datei:NS2-](https://wiki.oevsv.at/wiki/Datei:NS2-OE2XZR.pdf) [OE2XZR.pdf](https://wiki.oevsv.at/wiki/Datei:NS2-OE2XZR.pdf)" hochgeladen) [← Zum vorherigen Versionsunterschied](https://wiki.oevsv.at/w/index.php?title=Datei:NS2-OE2XZR.pdf&diff=prev&oldid=11536)

**[Aktuelle Version vom 14. April 2013, 10:](https://wiki.oevsv.at/w/index.php?title=Datei:NS2-OE2XZR.pdf&oldid=11538) [43 Uhr](https://wiki.oevsv.at/w/index.php?title=Datei:NS2-OE2XZR.pdf&oldid=11538) [\(Quelltext anzeigen\)](https://wiki.oevsv.at/w/index.php?title=Datei:NS2-OE2XZR.pdf&action=edit)** [OE2WAO](https://wiki.oevsv.at/wiki/Benutzer:OE2WAO) [\(Diskussion](https://wiki.oevsv.at/w/index.php?title=Benutzer_Diskussion:OE2WAO&action=view) | [Beiträge\)](https://wiki.oevsv.at/wiki/Spezial:Beitr%C3%A4ge/OE2WAO) (hat eine neue Version von "[Datei:NS2-](https://wiki.oevsv.at/wiki/Datei:NS2-OE2XZR.pdf) [OE2XZR.pdf"](https://wiki.oevsv.at/wiki/Datei:NS2-OE2XZR.pdf) hochgeladen)

(Eine dazwischenliegende Version desselben Benutzers wird nicht angezeigt)

### Aktuelle Version vom 14. April 2013, 10:43 Uhr

Ubiquiti Nanostation2 bzw. Bullet2(HP) Konfigurationsanleitung für HAMNET am OE2XZR Gaisberg

#### Dateiversionen

Klicken Sie auf einen Zeitpunkt, um diese Version zu laden.

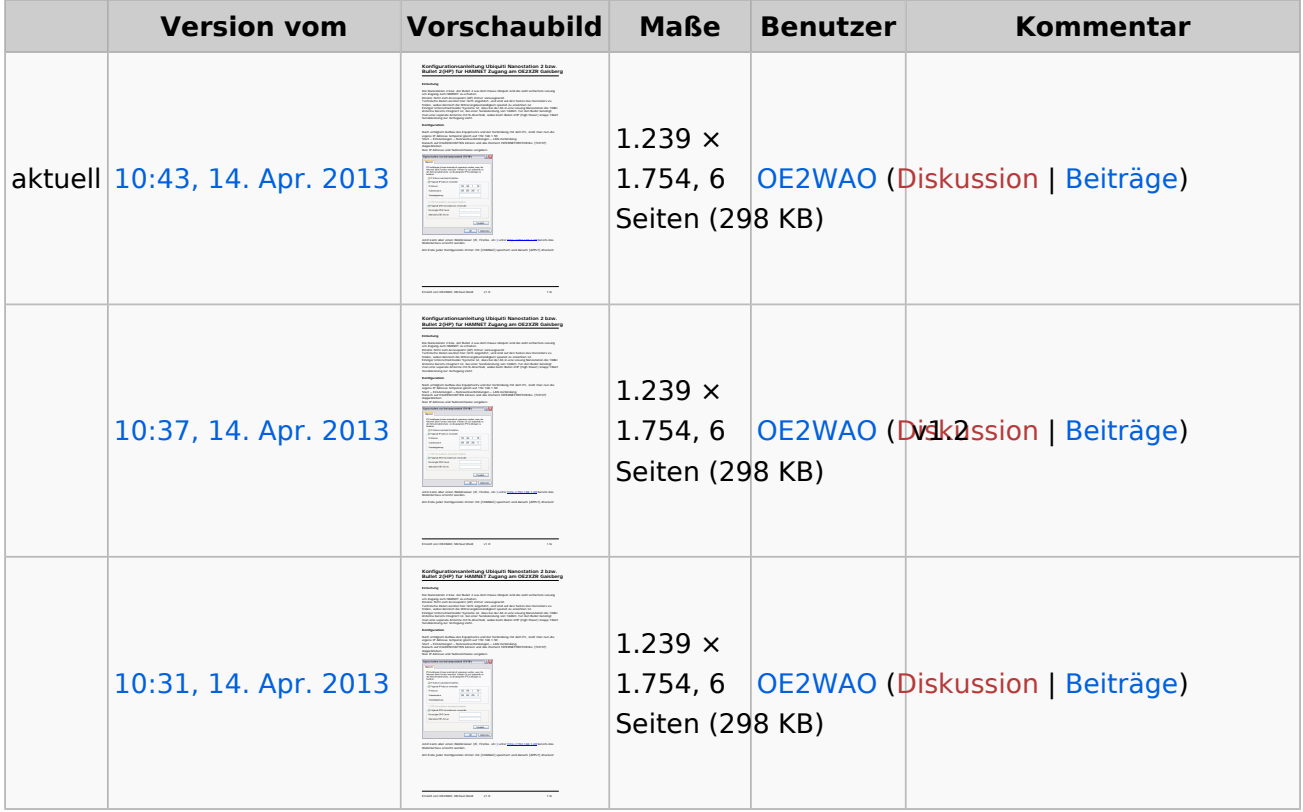

# **BlueSpice4**

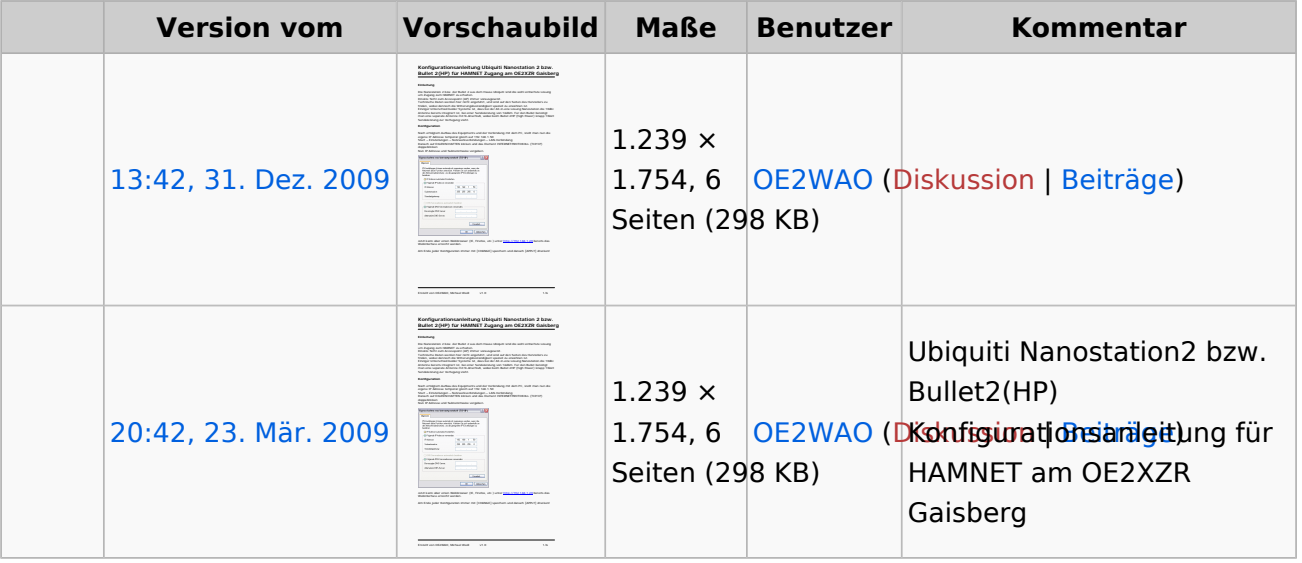

Sie können diese Datei nicht überschreiben.

## Dateiverwendung

Die folgende Seite verwendet diese Datei:

[Teststellungen Gaisberg Gernkogel](https://wiki.oevsv.at/wiki/Teststellungen_Gaisberg_Gernkogel)

## Metadaten

Diese Datei enthält weitere Informationen, die in der Regel von der Digitalkamera oder dem verwendeten Scanner stammen. Durch nachträgliche Bearbeitung der Originaldatei können einige Details verändert worden sein.

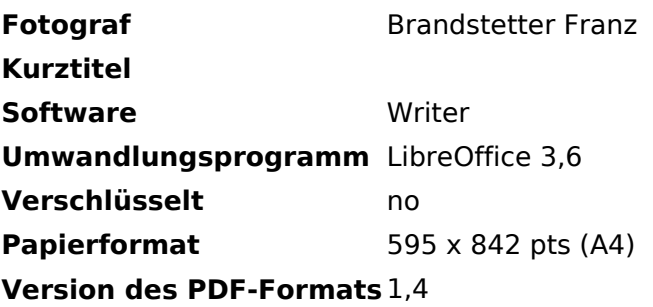